#### МИНИСТЕРСТВО ОБРАЗОВАНИЯ И НАУКИ РОССИЙСКОЙ ФЕДЕРАЦИИ

ТОМСКИЙ ГОСУДАРСТВЕННЫЙ УНИВЕРСИТЕТ СИСТЕМ УПРАВЛЕНИЯ И РАДИОЭЛЕКТРОНИКИ (ТУСУР)

> **Ю.Е. Воскобойников А.А. Мицель**

# **СОВРЕМЕННЫЕ ПРОБЛЕМЫ ПРИКЛАДНОЙ МАТЕМАТИКИ**

Часть 2. Практикум

Учебное пособие

УДК 519.2 ББК 22.172 В 650 *Воскобойников Ю. Е., Мицель А.А.* 

Современные проблемы прикладной математики. Часть 2. Практикум: учебное пособие/ Ю. Е. Воскобойников, А.А. Мицель/ Томский гос. ун-т систем управления и радиоэлектроники (ТУСУР). – Томск, 2016. – 52с.

В учебном пособии в первой части приводится системное изложение одного из разделов прикладной математики, связанного с устойчивыми методами и алгоритмами решения систем линейных алгебраических уравнений, возникающих при параметрической идентификации моделей. Основное внимание уделяется построению решений с минимальной ошибкой или с требуемыми точностными характеристиками, а также учету имеющейся априорной информации об искомом решении. Во второй части приводится описание практических занятий по созданию алгоритмов построения нормального псевдорешения и регуляризированных решений систем линейных алгебраических уравнений.

Учебное пособие предназначено для магистрантов направления «Прикладная математика и информатика». Результаты будут полезны также широкому кругу студентов, магистрантов, аспирантов, исследователей, занимающихся решением задач параметрической идентификации и обработки экспериментальных данных.

ТОМСК 2016

1

# **ОГЛАВЛЕНИЕ**

# **ПРАКТИЧЕСКОЕ ЗАНЯТИЕ №1Построение нормального псевдорешения СЛАУ** . 5

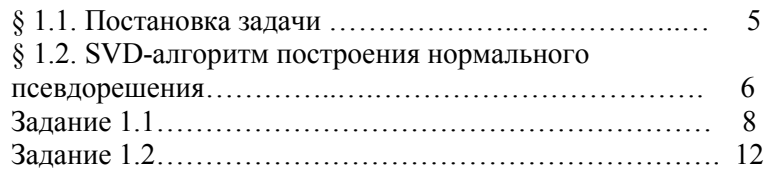

# **ПРАКТИЧЕСКОЕ ЗАНЯТИЕ №2**

# **Построение регуляризованного решения СЛАУ** . 14

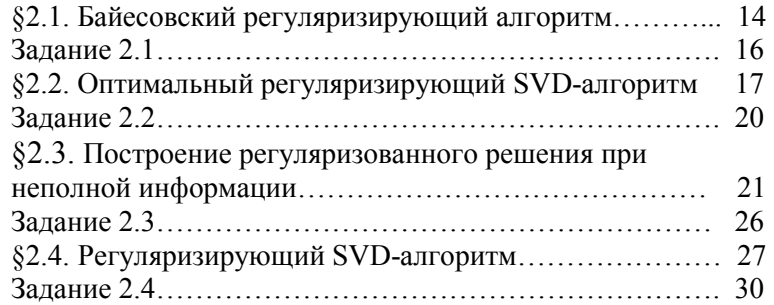

# **ПРАКТИЧЕСКОЕ ЗАНЯТИЕ №3**

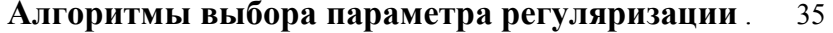

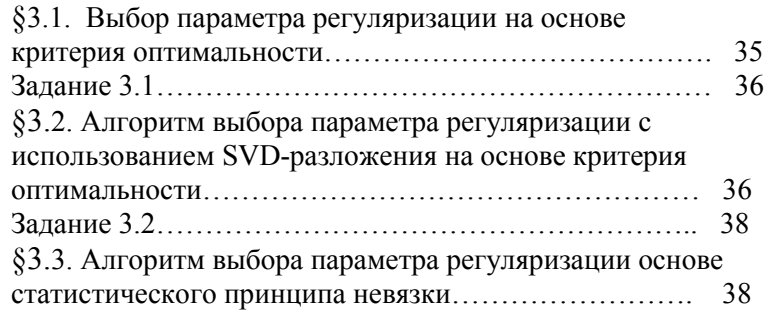

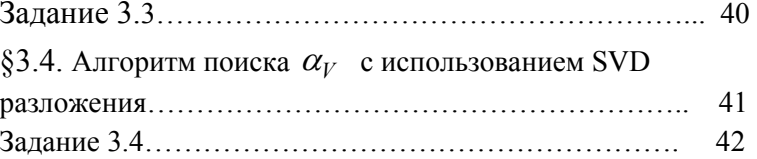

# **ПРАКТИЧЕСКОЕ ЗАНЯТИЕ №4**

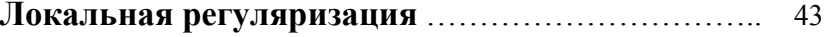

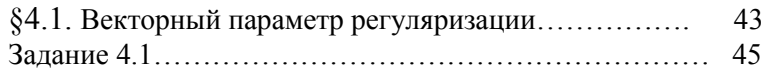

# **ПРАКТИЧЕСКОЕ ЗАНЯТИЕ №5**

# **Дескриптивные алгоритмы решения СЛАУ** …… 46

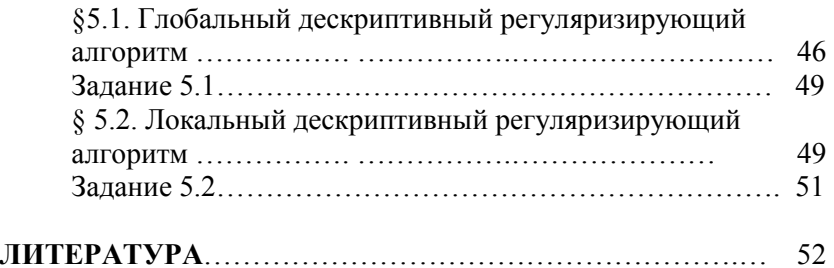

# Практическое занятие №1

### Построение нормального псевдорешения СЛАУ

#### **§1.1. Постановка задачи**

Дана система линейных алгебраических уравнений матричном виде

$$
K\varphi = \overline{f},\tag{1.1}
$$

где  $K$  – матрица размером  $N \times M$  (N строк и M столбцов),  $\varphi$  – вектор размерности М (содержит М проекций),  $\tilde{f}$  – вектор размерности  $N$ 

 $\tilde{f} = \overline{f} + \eta$ 

Здесь  $\bar{f}$  - вектор точной правой части,  $\eta$  - вектор ошибок.

Предположим, что матрица  $K$  имеет размеры  $N \times M$ . Вектор  $\varphi_{HK}$  размерностью  $M$  называют псевдорешением (или решением МНК), если он доставляет минимум следующему функционалу

$$
\Psi_{HK}(\varphi) = \left\| \tilde{f} - K\varphi \right\|^2 = (\tilde{f} - K\varphi)^T (\tilde{f} - K\varphi) \tag{1.2}
$$

среди всех векторов евклидова пространства  $E^M$ .

Решение, обеспечивающее минимум функционалу (2), является решением следующей СЛАУ

$$
K^{T} K \varphi_{HK} = K^{T} \widetilde{f} , \qquad (1.3)
$$

которая называется системой нормальных уравнений.

В отличие от исходной системы  $K\varphi = \widetilde{f}$  эта система всегда разрешима, т.е. для любой правой части  $\tilde{f}$  существует псевдорешение  $\varphi_{HK}$ . Если матрица K имеет ранг, равный M, T<sub>O</sub>

$$
\varphi_{HK} = (K^T K)^{-1} K^T f \tag{1.4}
$$

Сингулярным разложением прямоугольной  $N \times M$ матрицы К (коротко: SVD-разложением) называется представление:

$$
K = U\Lambda V^T, \qquad (1.5)
$$

где  $U$  – ортогональная  $(N \times N)$ -матрица,  $V$  – ортогональная  $(M \times M)$ -матрица,  $\Lambda - (N \times M)$ -матрица вида

$$
A = \begin{bmatrix} \lambda_{1} & 0 & 0 & \cdots & 0 \\ 0 & \lambda_{2} & 0 & \cdots & 0 \\ 0 & 0 & \lambda_{3} & \cdots & 0 \\ \vdots & \vdots & \vdots & \ddots & \vdots \\ 0 & 0 & 0 & \cdots & \lambda_{M} \\ 0 & 0 & 0 & \cdots & 0 \end{bmatrix},
$$
(1.6)

в которой последние  $N - M$  строки содержат только нулевые Величины  $\lambda_i \geq 0, j = 1, ..., M$ , называются элементы. сингулярными числами матрицы К, и в дальнейшим полагаем, что  $\lambda_i$  упорядочены по убыванию, т.е.  $\lambda_i \geq \lambda_{i+1}$ . Напомним, что матрица В называется ортогональной, если имеет место тождество  $B^T B = B B^T = I$ 

#### §1.2. SVD-алгоритм построения нормального псевдорешения

Введем векторы

$$
y = U^T \widetilde{f}, \quad x = V^T \varphi \tag{1.7}
$$

размерностью N и M соответственно. Тогда с учетом (1.5) систему  $K\varphi = \tilde{f}$  можно преобразовать к эквивалентной системе:

$$
\lambda_j x_j = y_j, \quad j = 1,...,M; \n0 = y_j, \quad j = M + 1,..., N,
$$
\n(1.8)

которая хорошо характеризует «информативность» правой части: чем меньше сингулярное число  $\lambda_i$ , тем с меньшим весом проекция  $x_i$  входит в правую часть. Предельный случай  $\lambda_i = 0$ ,  $p+1 \leq j \leq M$ , говорит о вырожденности К.

Очевидно, что невыполнение условия  $\sum_{i=1}^{N} |y_i| = 0$  говорит о

несовместности исходной системы.

С учетом ортогональности матриц *U*, *V* и соотношений (5) функционал (2) можно записать в виде

$$
\Psi_{HK}(\varphi) = \Psi_{HK}(x) = \sum_{j=1}^{p} (y_i - \lambda_j x_j)^2 +
$$
  
+ 
$$
\sum_{j=p+1}^{M} (y_j - 0 \cdot x_j)^2 + \sum_{j=M+1}^{N} y_j^2
$$

Третье слагаемое обусловлено несовместностью исходной системы, и не зависит от  $x$ . Второе слагаемое отражает вырожденность системы, и, следуя определению нормального псевдорешения, проекции  $x_i$ , входящие во второе слагаемое, следует принять равным 0. Тогда минимум функционала достигается на векторе  $x^+$  размерности р с элементами

$$
x_j^+ = \frac{y_j}{\lambda_j}, \quad j = 1, ..., p \tag{1.9}
$$

а нормальное псевдорешение  $\varphi^*$  выражается как

$$
\varphi^+ = \sum_{j=1}^p x_j^+ \cdot \nu_j \tag{1.9}
$$

Напомним, что  $\lambda_i > 0$ ,  $j = 1, ..., p$ , где  $p$  – ранг матрицы  $K$ .

Задание 1.1. Построить нормальное псевдорешение с помощью пакета Mathcad

Рассмотрим две функции Mathcad, которые потребуются  $\tilde{\varphi}^*$ псевдорешения построения нормального ДЛЯ определяемого выражением

$$
\tilde{\varphi}^+ = \sum_{j=1}^{p_H} \frac{\langle \tilde{f}, u_j \rangle}{\lambda_j} \cdot v_j , \qquad (1.10)
$$

где практический ранг  $p_{\eta}$  матрицы K определяется количеством сингулярных чисел  $\lambda_i$ , удовлетворяющих условию:

$$
\frac{\lambda_j}{\lambda_{\text{max}}} \ge \gamma_0, \tag{1.11}
$$

где  $\gamma_0$  – достаточно малая величина ( $10^{-10} \div 10^{-8}$ ).

Функция svds. Обращение имеет вид svds( $K$ ). Вычисляет вектор размерности  $M$ , состоящий из сингулярных чисел  $\lambda_i$ матрицы К, которые расположены в убывающем порядке.

Функция svd. Обращение имеет вид  $svd(K)$ . Вычисляет матрицу  $UV$  размером  $(N+M) \times M$ . Первые N строк этой матрицы соответствуют матрице  $U$  размером  $N \times M$ , которая определяет первые  $M$  столбцов матрицы  $U$ , т.е.

$$
U = |\underline{U}: u_{M+1}: \cdots: u_N| \tag{1.12}
$$

Последние *М* строк матрицы  $UV$  содержат матрицу V размером  $M \times M$ .

Заметим, что отсутствие в матрице  $U$  последних  $N-M$ столбцов матрицы *U* обусловлено тем, что эти столбцы не участвуют в вычислении нормального псевдорешения и поэтому во многих программных реализациях SVD-разложения эти столбцы не вычисляются.

Функция submatrix. Обращение имеет вид submatrix  $(K, i1, i2, i1, i2)$ . Формирует новую матрицу из элементов матрицы К, стоящих с *i*1 по *i*2 строках и с *j*1 по *j*2 столбцах матрицы K.

**Пример 1.** Дана матрица К размером  $6 \times 3$ . Необходимо вычислить сингулярные числа и матрицы  $U, V$ .

Решение. На рис. 1.1 показан фрагмент документа Mathcad, выполняющий требуемые вычисления. Здесь же приведены вычисление числа обусловленности по формуле

$$
cond(K) = \lambda_{\text{max}} / \lambda_{\text{min}}
$$

и проверка ортогональности столбцов матриц  $U, V$ .

Перейдем к подпрограмме-функции (П-Ф) Ps Solve, осуществляющей построение нормального псевдорешения СЛАУ по формуле (1.1). Обращение к П-Ф имеет вид:

$$
Ps\_Solve(K, f, \gamma_0). \tag{1.13}
$$

Формальные параметры:  $K-$  матрица системы размером  $N \times M$ ,  $f$  – правая часть системы,  $\gamma_0$  – переменная вещественного типа, входящая в условие (1.11).

На рис. 1.2 приведен фрагмент документа Mathcad с текстом  $\Pi$ - $\Phi$  *Ps Solve*.

Замечание 1. При обработке матриц в пакете Mathcad часто используется операция формирования вектора из определенного столбца матрицы. Для этого надо ввести имя матрицы, затем нажать клавиши [Ctrl+6] и в появившихся вверху угловых скобках задать нужный номер столбца. Например, в П-Ф *Ps* Solve стоят операции  $U^{(j)}$ ,  $V^{(j)}$ . ◆

| $ORIGIN := I$                                                                                                    |
|----------------------------------------------------------------------------------------------------|
| $K := \begin{pmatrix} 1 & 2 & 3 \\ 5 & 7 & 9 \\ 6 & 8 & 9 \\ 4 & 6 & 8 \\ 1 & 3 & 5 \end{pmatrix}$ $N := 5$ $M := 3$<br>$\lambda := s \text{ vds}(K)$ $\frac{max(\lambda)}{min(\lambda)} = 90.55$ $\lambda = \begin{pmatrix} 22.294 \\ 1.979 \\ 0.246 \end{pmatrix}$                   |
|                                                                                                    |
| $UV := svd(K) \begin{cases} \begin{array}{c} -0.166 & -0.289 & 0.088 \end{array} \\ U := submatrix(UV,J,N,I,M) \end{cases} \qquad U = \begin{cases} \begin{array}{c} -0.166 & -0.289 & 0.088 \end{array} \\ -0.558 & 0.026 & -0.583 \\ -0.602 & 0.528 & 0.599 \end{array} \end{cases}$ |
|                                                                                                    |
| $V := \text{submatrix}(UV, N + 1, N + M, 1, M) \begin{bmatrix} -0.483 & -0.175 & -0.33 \\ -0.256 & -0.779 & 0.429 \end{bmatrix}$                                                                                                    |
|                                                                                                    |
| $V = \begin{pmatrix} -0.393 & 0.772 & -0.5 \\ -0.571 & 0.222 & 0.791 \\ -0.721 & -0.596 & -0.353 \end{pmatrix} U^T \cdot U = \begin{pmatrix} 1 & 0 & 0 \\ 0 & 1 & 0 \\ 0 & 0 & 1 \end{pmatrix} V^T \cdot V = \begin{pmatrix} 1 & 0 & 0 \\ 0 & 1 & 0 \\ 0 & 0 & 1 \end{pmatrix}$        |
|                                                                                                    |

Рис. 1.1. Сингулярное разложение матрицы К

| $\label{eq:2} \begin{aligned} Ps\_Solve\big(K,f,\gamma_0\big)\coloneqq& \begin{cases} N\leftarrow rows(K)\\ M\leftarrow \text{cols}(K) \end{cases}\\ \lambda\leftarrow \text{svds}(K)\\ UV\leftarrow \text{svd}(K) \end{cases} \end{aligned}$ |                                                                                                    |
|----------------------------------------------------------------------------------------------------|----------------------------------------------------------------------------------------------------|
|                                                                                                    |                                                                                                    |
|                                                                                                    |                                                                                                    |
|                                                                                                    |                                                                                                    |
|                                                                                                    | $\begin{cases} U \leftarrow \textit{submatrix}(UV, I, N, I, M) \\ V \leftarrow \textit{submatrix}(UV, N+I, N+M, I, M) \end{cases}$                                                                     |
|                                                                                                    |                                                                                                    |
|                                                                                                    | $\lambda_{max} \leftarrow max(\lambda)$                                                                                                    |
|                                                                                                    | $\phi_{ps} \leftarrow \sum_{i=1}^{M} i f \left[ \left( \frac{\lambda_j}{\lambda_{max}} \right) \geq \gamma_0, \left( \frac{f \cdot U^{(j)}}{\lambda_j} \right) \cdot V^{(j)}, 0 \cdot V^{(j)} \right]$ |

Рис. 1.2. Текст подпрограммы-функции Ps Solve

Пример 2. Матрица *К* размером 5×3 формируется с использованием П-Ф Form К (фрагмент документа показан на рис. 1.3). Число обусловленности 1.426  $\cdot 10^6$ . Для заданного вектора Ф вычислены два вектора: вектор «точной» правой части  $f$  и вектор «зашумленной» правой части  $f_n$  с относительной погрешностью  $3.232 \cdot 10^{-3}$  (см. рис. 1.3). По этим векторам необходимо построить нормальные двум псевдорешения с использованием П-Ф Ps Solve.

Здесь вычислены относительные ошибки двух псевдорешений: псевдорешение  $\varphi 1_{ps}$ , построенное по точной правой части, и псевдорешение  $\varphi^2_{ps}$ , построенное по искаженной правой части  $f\eta$ . Несмотря на маленькую погрешность исходных данных, относительная ошибка решения  $\varphi$ 2<sub>ns</sub> достигает большой величины  $1.102 \cdot 10^3$ , и эта ошибка удовлетворяет неравенству

$$
\frac{\left\|\tilde{\varphi} - \overline{\varphi}\right\|}{\left\|\overline{\varphi}\right\|} \leq cond(K) \frac{\left\|\tilde{f} - \overline{f}\right\|}{\left\|\overline{f}\right\|}
$$

Лействительно

 $1.103 \cdot 10^3 \leq cond(K) \cdot 3.232 \cdot 10^{-3} = 4.609 \cdot 10^3$ .

#### Залание 1.2.

Вычислить нормальное решение с помощью обратной матрицы по формуле (1.4) для точной и зашумленной правой части и сравнить с решением, полученным SVD - алгоритмом.

Решение. Два обращения к Ps Solve показаны на рис. 1.3.

ORIGIN := 1  
\nForm\_K(N, M, σ) :=   
\nfor 
$$
i \in 1..N
$$
  
\nfor  $j \in 1..M$   
\nfor  $j \in 1..M$   
\n $K_i, j \leftarrow exp \left[ -\frac{\left( j - \frac{M}{N} \cdot i \right)^2}{\sigma^2} \right]$   
\n $K$   
\n $K := Form_K(5, 3, 30)$  Cond(K) :=   
\n $k \leftarrow \frac{max(svds(K))}{min(svds(K))}$   
\nCond(K) = 1.426 × 10<sup>6</sup>  
\n $\phi := \begin{pmatrix} 1 \\ 3 \\ 6 \end{pmatrix}$   $f := K \cdot \phi$   $f = \begin{pmatrix} 9.955 \\ 9.976 \\ 9.99 \\ 9.995 \\ 9.995 \\ 9.992 \end{pmatrix}$   $f_\eta := \begin{pmatrix} 10.01 \\ 9.96 \\ 9.98 \\ 9.98 \\ 10.00 \end{pmatrix}$   
\n $\frac{|f - f_\eta|}{|f|} = 3.232 \times 10^{-3}$   
\n $\phi I_{ps} := Ps\_Solve(K, f, 10^{-10})$   $\phi 2_{ps} := Ps\_Solve(K, f_\eta, 10^{-10})$   
\n $\frac{|\phi - \phi I_{ps}|}{|\phi|} = 7.045 \times 10^{-11}$   $\frac{|\phi - \phi 2_{ps}|}{|\phi|} = 1.102 \times 10^3$ 

#### Рис 1.3. Построение нормальных псевдорешений

Примечание. При наличии научной задачи магистранта, которую можно свести к системе линейных уравнений, построить нормальное псевдорешение для этой задачи.

# Практическое занятие №2

# Построение регуляризованного решения СЛАУ

#### \$2.1. Байесовский регуляризирующий алгоритм

Исходной информацией являются:

• априорное распределение  $p(\varphi)$  искомого вектора  $\varphi$ является решения нормальным, T.e.  $p(\varphi) = const \cdot \exp\left(-\frac{1}{2} \|\varphi - m_{\varphi}\|_{V_{\varphi}^{-1}}^2\right), \text{ The } m_{\varphi} \text{ is } V_{\varphi}$ 

математическое ожидание и матрица ковариаций;

• условное распределение  $p(\tilde{f}|\varphi)$ , характеризующее распределение вектора измерений  $\tilde{f}$  при фиксированном  $\varphi$ векторе нормальным, является  $p(\tilde{f}|\varphi) = const \cdot \exp\left(-\frac{1}{2} \|\tilde{f} - K\varphi\|_{V_{n}^{-1}}^{2}\right).$ запись  $||z - m_z||_{V_z^{-1}}^2$ Злесь означает:  $\|z - m_z\|_{V^{-1}}^2 = (z - m_z)^T V_z^{-1} (z - m_z).$ 

Байесовское регуляризированное решение находится из системы линейных алгебраических уравнений

$$
\left(K^{T}V_{\eta}^{-1}K + V_{\varphi}^{-1}\right)\varphi_{E} = K^{T}V_{\eta}^{-1}\tilde{f} + V_{\varphi}^{-1}m_{\varphi}.
$$
 (2.1)

Заметим, что вектор  $\varphi_{\kappa}$  для указанных распределений и  $\Pi(\varphi_{\scriptscriptstyle T},\varphi) = ||\varphi_{\scriptscriptstyle T}-\varphi||^2$ потерь функции квадратичной максимизирует апостериорной значения плотности распределения  $p(\varphi | \tilde{f})$ , которая имеет вид

$$
p(\varphi \mid \tilde{f}) = const \cdot \exp\left\{-\frac{1}{2} \left\|\tilde{f} - K\varphi\right\|_{V_{\eta}}^2 - \frac{1}{2} \left\|\varphi - m_{\overline{\varphi}}\right\|_{V_{\overline{\varphi}}^{-1}}^2\right\},\,
$$

а, следовательно, доставляет минимум функционалу

$$
F_E[\varphi] = \left\|\tilde{f} - K\varphi\right\|_{V_{\eta}^{-1}}^2 + \left\|\varphi - m_{\varphi}\right\|_{V_{\varphi}^{-1}}^2. \tag{2.2}
$$

Рассмотрим построенного байесовского точность регуляризированного решения при следующих предположениях:

$$
M[\eta] = 0; \quad M[\varphi \eta^T] = 0. \tag{2.3}
$$

Последнее условие означает, что проекция  $\varphi$ , и  $\eta$ , не коррелированны между собой. Определим вектор ошибки решения как

$$
\mathcal{E}_E = \varphi_E - \overline{\varphi} \tag{2.4}
$$

Ошибка может быть представлена в следующем виде:

$$
\varepsilon_{E} = \left( K^{T} V_{\eta}^{-1} K + V_{\varphi}^{-1} \right)^{-1} \left( K^{T} V_{\eta}^{-1} \left( K \overline{\varphi} + \eta \right) + V_{\varphi}^{-1} m_{\varphi} \right) -
$$
  

$$
-\overline{\varphi} = \left( K^{T} V_{\eta}^{-1} K + V_{\varphi}^{-1} \right)^{-1} \cdot \left[ K^{T} V_{\eta}^{-1} \eta + V_{\varphi}^{-1} \left( m_{\varphi} - \overline{\varphi} \right) \right].
$$
 (2.5)

Математическое ожидание  $M[\varepsilon_{\rm g}]$  равно:

$$
M\left[\varepsilon_{\scriptscriptstyle B}\right] = b_{\scriptscriptstyle B} = \left(K^T V_{\eta}^{-1} K + V_{\varphi}^{-1}\right)^{-1} V_{\varphi}^{-1} \left(m_{\varphi} - M_{\varphi}\left[\varphi\right]\right). \quad (2.6)
$$

Рассмотрим случайную ошибку  $\xi_{\scriptscriptstyle{E}} = \varepsilon_{\scriptscriptstyle{E}} - M \left[ \varepsilon_{\scriptscriptstyle{E}} \right],$ которая представима в виде:

$$
\xi_{E} = \left( K^{T} V_{\eta}^{-1} K + V_{\varphi}^{-1} \right)^{-1} \cdot K^{T} V_{\eta}^{-1} \eta , \qquad (2.7)
$$

с математическим ожиданием  $M[\xi_{B}] = 0$  и матрицей ковариации

$$
V_{\xi_{\scriptscriptstyle E}} = \left( K^T V_{\eta}^{-1} K + V_{\varphi}^{-1} \right)^{-1} K^T V_{\eta}^{-1} K \left( K^T V_{\eta}^{-1} K + V_{\varphi}^{-1} \right)^{-1} . \tag{2.8}
$$

Вектор «полной» ошибки байесовского решения можно записать в виде:

$$
\Delta_{E_j} = b_{E_j} + \sqrt{V_{\xi_{jj}}}, \ \ j = 1, ..., M \tag{2.9}
$$

#### Залание 2.1.

1. Задать матрицу системы  $K$ , вектор решения  $\varphi$ , среднее значение  $m_{\omega}$  и матрицу ковариации  $V_{\omega}$ .

2. Для заданной матрицы  $K$  и вектора решения Ф вычислить правую часть  $f$ .

3. Внести шум в правую часть, т.е. вычислить вектор

 $\widetilde{f} = \overline{f} + \eta$ , где  $\eta$  - вектор ошибки, вычисляемый с помощью нормального датчика случайных чисел для двух случаев:

а) ошибки не коррелированны. Значения СКО задать равными  $\sigma_n = \delta_i \cdot f_i$ ,  $i = 1, ..., N$ ;  $\delta_i = 0.01, 0.05, 0.01$ . Матрица ковариации в этом случае будет диагональной  $V_n = diag(\sigma_{n_1}^2...,\sigma_{n_N}^2)$ .

б) ошибки коррелированны. В этом случае вектор ошибок вычисляется по формуле

 $η = V_0^{1/2}ξ,$ 

где  $V_n$  - заданная матрица ковариации;  $\xi$  - вектор, проекции которого состоят из нормальных случайных величин с единичной дисперсией и нулевым средним.

4. Вычислить решение по формуле (2.1) и вектор ошибки (2.9).

Примечание. При наличии научной задачи магистранта, которую можно свести к системе линейных уравнений, провести исследования этой задачи.

#### §2.2. Оптимальный регуляризирующий SVD-алгоритм

Регуляризированное решение запишем в виде

$$
\varphi_R = V R U^T C_\eta^{-1/2} \tilde{f}
$$
\n(2.10)

или в скалярном виде

$$
\varphi_R = \sum_{j=1}^p \left[ \frac{\lambda_j^2}{\lambda_j^2 + q_j} \overline{x}_j^+ + \frac{\lambda_j}{\lambda_j^2 + q_j} \cdot \langle u_j, n \rangle \right] v_j, \qquad (2.11)
$$

где матрица R размером  $M \times N$  имеет следующую структуру:

$$
R = \begin{vmatrix} r_1 & 0 & 0 & \cdots & 0 \\ 0 & r_2 & 0 & \cdots & 0 \\ \vdots & \vdots & \ddots & \vdots & \vdots \\ r_{M} & \cdots & 0 & \vdots \\ \vdots & \vdots & \vdots & \ddots & \vdots \\ r_{M} & \cdots & 0 & \vdots \\ \vdots & \vdots & \vdots & \vdots \\ r_{M} & \cdots & 0 & \vdots \\ \end{vmatrix},
$$
  
\n
$$
r_j = \frac{\lambda_j}{\lambda_j^2 + q_j}, \quad j = 1, 2, ..., M
$$
 (2.12)

Величины  $r_i$  назовем регуляризирующими множителями.

3десь  $n = C_n^{-1/2} \eta$ ,  $\overline{x}_j^+ = \langle v_j, \overline{\varphi}^+ \rangle$ ,  $\overline{\varphi}^+$  - нормальное точное псевдорешение, построенное для точной правой части и

определяемое формулой  $\overline{\varphi}^+ = \sum_{j=1}^{p_{\pi}} \frac{\langle \overline{f}, u_j \rangle}{\lambda_j} \cdot v_j$  ;  $v_j, u_j - j$ -й

столбец матрицы  $V$  и  $U$  соответственно;  $p$  – ранг матрицы  $K$ . Матрица ковариации  $V_{n}$  представлена в виде

$$
V_{\eta} = \sigma_{\eta}^2 \cdot C_{\eta} \tag{2.13}
$$

Очевидно, от величины регуляризирующих множителей зависит ошибка решения  $\varphi$ , которую определим функционалом

$$
\Delta(R) = M_{\eta} \left[ \left\| \varphi_R - \overline{\varphi}^+ \right\|^2 \right],\tag{2.14}
$$

которая может быть записана в виде

$$
\Delta(R) = \sum_{j=1}^{p} \left( \frac{q_j}{\lambda_j^2 + q_j} \right)^2 \cdot \left( \overline{x}_j^+ \right)^2 + \sigma_\eta^2 \cdot \sum_{j=1}^{p} \left( \frac{\lambda_j}{\lambda_j^2 + q_j} \right)^2, \quad (2.15)
$$

Определим элементы матрицы R построенного алгоритма путем нахождения величин  $q_i$ ,  $j = 1, 2, ..., p$ , из условия минимума функционала  $\Delta(R)$ . Дифференцируя (2.15) по  $q_i$  и приравнивая производную нулю, получаем оптимальное значение

$$
q_{onm_j} = \frac{\sigma_{\eta}^2}{\left(\overline{x}_j^*\right)^2}, \ \ j = 1, 2, ..., p \ . \tag{2.16}
$$

Оптимальное решение  $\varphi_{\text{onm}}$ , построение при  $q_j = q_{\text{onm}}$ , имеет следующее SVD-представление:

$$
\varphi_{\text{omm}} = \sum_{j=1}^{p} \left[ \frac{\lambda_j}{\lambda_j^2 + q_{\text{omm}}}, \left\langle u_j, C_{\eta}^{-1/2} \tilde{f} \right\rangle \right] v_j, \qquad (2.17)
$$

или в матричном виде:

$$
\varphi_{\text{onm}} = V_p \, R_{\text{ponm}} \, U_p^{\ \, T} C_{\eta}^{-1/2} \tilde{f} \,, \tag{2.18}
$$

где *V<sup>p</sup>* – матрица размера *<sup>M</sup> <sup>p</sup>* <sup>×</sup> , составленная из *p* первых столбцов матрицы  $V$ ;  $U_p$  – матрица размера  $N \times p$ , составленная из *p* первых столбцов матрицы *U* ; *Rpопт* – диагональная матрица размера *<sup>p</sup> <sup>p</sup>* <sup>×</sup> следующей структуры:

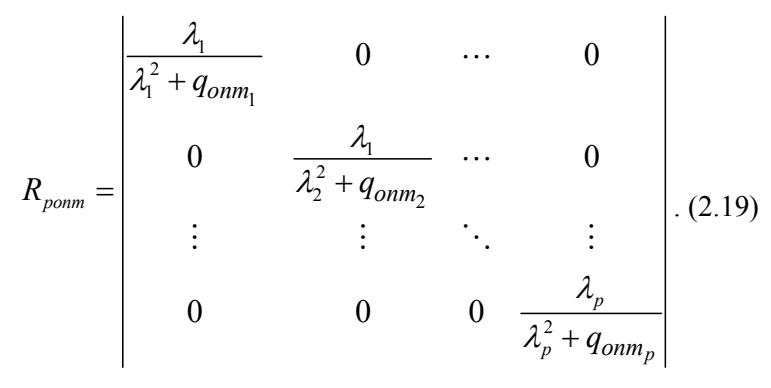

Точность построенного решения определим вектором ошибки  $\varepsilon_{\text{onm}} = \varphi_{\text{onm}} - \overline{\varphi}^+$ 

оптимального решения ϕ*опт* в виде следующей суммы векторов:

$$
\mathcal{E}_{onm} = \varphi_{onm} - \overline{\varphi}_{onm} + \overline{\varphi}_{onm} - \overline{\varphi}^+ = \xi_{onm} + b_{onm} \tag{2.20}
$$

Вектор  $b_{\text{num}} = \overline{\varphi}_{\text{num}} - \overline{\varphi}^+$  определяет систематическую ошибку решения  $\varphi_{\textit{onm}}$ . При этом  $b_{\textit{onm}} = M_{\eta} \big[ \varepsilon_{\textit{onm}} \big]$  и поэтому вектор  $b_{\scriptscriptstyle \it onm}$  можно назвать смещением решения  $\varphi_{\scriptscriptstyle \it onm}$ . Вектор  $\zeta_{\text{onm}} = \varphi_{\text{onm}} - \overline{\varphi}_{\text{onm}}$  является случайным вектором с нулевым средним  $M\left[ \xi_{\text{onm}}\right] = 0$  и характеризует случайную ошибку решения ϕ*опт* . Таким образом, для вектора смещения имеем  $b_{\text{max}} = \overline{\varphi}_{\text{max}} - \overline{\varphi}^+ = V R U^T C^{-1/2} \overline{f} - \overline{\varphi}^+ = V (R \Lambda - I) \overline{x}^+$ .(2.21)

Случайный вектор ξ *опт*

$$
\xi_{\text{onm}} = \varphi_{\text{onm}} - \overline{\varphi}_{\text{onm}} = \varphi_{\text{onm}} = V_p R_{\text{ponm}} U_p^T C_p^{-1/2} \eta \qquad (2.22)
$$

имеет нулевое среднее и матрицу ковариации

$$
V_{\xi} = \sigma_{\eta}^2 V_p R_{\text{ponm}}^2 V_p^T.
$$
 (2.23)

Таким образом, полная ошибка равна

$$
\Delta_{\text{onm}_j} = b_{\text{onm}_j} + \sqrt{V_{\xi_{jj}}}, \ \ j = 1, ..., p \tag{2.24}
$$

#### **Задание 2.2.**

1. Задать матрицу системы  $K$ , вектор решения  $\varphi$ , среднее значение  $m_{\scriptscriptstyle (\!\varphi\!)}$  и матрицу ковариации  $V_{\scriptscriptstyle (\!\varphi\!)}$  .

2. Для заданной матрицы  $K$  и вектора решения  $\varphi$  вычислить правую часть *f* .

3. Внести шум в правую часть, т.е. вычислить вектор $\widetilde{f} = \overline{f} + \eta$ ,

где  $\eta$  - вектор ошибки, вычисляемый с помощью нормального латчика случайных чисел для лвух случаев:

> а) ошибки не коррелированны. Значения СКО задать равными  $\sigma_{n_i} = \delta_i \cdot f_i$ ,  $i = 1,..., N$ ;  $\delta_i = 0.01, 0.05, 0.01$ . Матрица ковариации в этом случае будет диагональной  $V_n = diag(\sigma_n^2, ..., \sigma_{n_k}^2)$ .

> б) ошибки коррелированны. В этом случае вектор ошибок вычисляется по формуле  $\eta = V_1^{1/2} \xi$ , где  $V_n$  - заданная матрица ковариации;  $\xi$  - вектор, проекции которого состоят из нормальных случайных величин с единичной дисперсией и нулевым средним.

4. Представить матрицу ковариации ошибок  $V_n$  в форме

$$
V_{\eta} = \sigma_{\eta}^2 \cdot C_{\eta}, \text{ rate } C_{\eta} = \frac{1}{\sigma_{\eta}^2} V_{\eta}.
$$

4. Вычислить решение по формуле (2.10) и вектор ошибки (2.24). Примечание. При наличии научной задачи магистранта, которую можно свести к системе линейных уравнений, провести исследования этой задачи.

# §2.3. Построение регуляризованного решения при неполной информации

В ситуациях, когда отсутствует априорная информация о числовых характеристиках решения и шума, сглаживающий функционал имеет вид

$$
F_{\alpha}[\varphi] = \left\|\tilde{f} - K\varphi\right\|_{W_f}^2 + \alpha \left\|\varphi - \omega_{\varphi}\right\|_{W_{\varphi}}^2 \tag{2.25}
$$

В этом случае вектор  $\varphi_{\alpha}$ , доставляющий минимум функционалу (2.25), является решением системы

$$
(K^T W_f K + \alpha W_\varphi) \varphi_\alpha = K^T W_f \tilde{f} + \alpha W_\varphi \omega_\varphi, \qquad (2.26)
$$

состоящей из М уравнений относительно М неизвестных. Здесь  $\alpha > 0$  параметр регуляризации,  $\omega_{\varphi}$  - пробное решение. Параметр регуляризации является неизвестной величиной.

Метод рандомизации. Допустим, что априори известно о принадлежности искомого решения  $\overline{\varphi}$  гиперпрямоугольнику, определяемому неравенствами

$$
\varphi_{\min_j} \le \overline{\varphi}_j \le \varphi_{\max_j}, \ j = 1, ..., M \tag{2.27}
$$

являющимися детерминированными ограничениями. Метод рандомизации позволяет интерпретировать детерминированные ограничения в терминах числовых характеристик некоторых вероятностных распределений (чаще всего нормального распределения). Первые два момента  $\hat{m}_{\varphi}$ ,  $\hat{V}_{\varphi}$  нормального распределения  $N\left(\widehat{m}_{\varphi},\widehat{V}_{\varphi}\right)$  определяется таким образом, чтобы случайный вектор, подчиняющийся этому распределению с вероятностью  $\beta$  попадал в гиперпрямоугольник (2.27).

Математическое ожидание  $m_{\varphi}$  такого вектора определяется как

$$
\hat{m}_{\varphi} = \left| \frac{\varphi_{\min_1} + \varphi_{\max_1}}{2}, \frac{\varphi_{\min_2} + \varphi_{\max_2}}{2}, ..., \frac{\varphi_{\min_M} + \varphi_{\max_M}}{2} \right|^T, (2.28)
$$

а корреляционная матрица  $\hat{V}_{\varphi}$  является диагональной и вычисляется по формуле

$$
\widehat{V}_{\varphi} = diag\left\{ \frac{\left(\varphi_{\max_{1}} - \varphi_{\min_{1}}\right)^{2}}{4\mu_{\beta}}, ..., \frac{\left(\varphi_{\max_{M}} - \varphi_{\min_{M}}\right)^{2}}{4\mu_{\beta}} \right\}.
$$
 (2.29)

Значение  $\mu_{\beta} = 3$ 

Если матрица  $V_n$  задана, то, подставляя вычислительные описанным образом  $\hat{m}_{\varphi}$ ,  $\hat{V}_{\varphi}$  в систему уравнений (2.29), получаем матричную запись алгоритма нахождения «рандомизированного» регуляризированного решения  $\varphi_n$ .

$$
\left(K^{T}V_{\eta}^{-1}K+\hat{V}_{\varphi}^{-1}\right)\varphi_{p}=K^{T}V_{\eta}^{-1}\tilde{f}+\hat{V}_{\varphi}^{-1}\hat{m}_{\varphi}.
$$
 (2.30)

Если информация о шуме измерения задана в виде системы неравенств

$$
\left|\tilde{f}_i - f_i\right| \le \delta_i, \ 1 \le i \le N \,,\tag{2.31}
$$

то вновь обращаемся к методу рандомизации и вычисляем корреляционную матрицу  $\hat{V}_n$  по формуле

$$
\widehat{V}_{\eta} = diag\left\{\frac{\delta_1^2}{12}, \frac{\delta_2^2}{12}, ..., \frac{\delta_N^2}{12}\right\}
$$
 (2.32)

и используем ее в алгоритме (2.30).

Очевидно, что (2.30) является частным случаем системы (2.26) при следующих заменах:

$$
W_{f} = \hat{V}_{\eta}^{-1}; \ \ W_{\varphi} = \hat{V}_{\varphi}^{-1}; \ \ \omega_{\varphi} = \hat{m}_{\varphi}; \ \ \alpha = 1 \tag{2.33}
$$

#### Стабилизирующий функционал

Введем квадратичную форму

$$
\rho^T W_{\varphi} \varphi = \left\| \varphi \right\|_{W_{\varphi}}^2, \qquad (2.34)
$$

стабилизирующим функционалом. которую назовем Неотрицательно определенная матрица  $W_a$  находится из условия: чем «глаже» вектор  $\varphi$ , тем меньшее значение принимает функционал (34). Исходя из этого условия, часто матрицу  $V_{\varphi}$  формируют как

$$
W_{\varphi} = D_p^T D_p, \qquad (2.35)
$$

где  $D_{p}$  – матрица, являющаяся дискретным аналогом оператора дифференцирования р-го порядка (и тогда говорят о регуляризации  $p$ -го порядка). Так, при  $p=0$  матрица  $W_p$ является елиничной размером  $M \times M$ .

Для 
$$
p = 1
$$
матрица  $W_{\varphi}$  имест вид:

$$
W_{\varphi} = \begin{vmatrix} 1 & -1 & 0 \\ -1 & 2 & -1 \\ -1 & 2 & -1 \\ 0 & -1 & 1 \end{vmatrix}
$$
 (2.36)

Если решение ищется на множестве векторов с ограниченной нормой, для которых отсутствует взаимосвязь между «соседними» проекциями, то целесообразно использовать единичную матрицу либо диагональную матрицу вида (2.29), в этом случае  $W_{\varphi} = \hat{V}_{\varphi}^{-1}$  и это будет соответствовать регуляризации нулевого порядка.

Вернемся к вектору  $\omega_{\rm o}$ , входящему в функционал (2.25) и названному «пробным» решением. При наличии априорной информации вида (2.27) его можно задать как  $\omega_{\phi} = \hat{m}_{\phi}$ , где  $m_{\phi}$ определяется выражением (2.28). При отсутствии такой информации традиционным заданием является  $\omega_{\phi} = 0_{M}$ .

Матрицу  $W_f$  рекомендуется задавать с точностью до константы равной обратной матрицы  $V_n^{-1}$ , т.е.

$$
W_f = C_f V_\eta^{-1},\tag{2.37}
$$

где константа  $C_f > 0$ . При наличии информации вида (31) матрицу  $V_n$  можно определить соотношением (2.32). При отсутствии информации о числовых характеристик погрешностей  $\eta$ , матрицу  $W_e$  можно задать диагональной. Ненулевые элементы такой матрицы интерпретируются как определяющие значимость весовые множители,  $\mu$ информативность) соответствующих проекций вектора правой  $\mu$ acmu $\ddot{f}$ .

В предельном случае (соответствующем отсутствию информации об искомом решении и шуме измерения) матрицы  $W_f$  и  $W_\omega$  задаются единичными, т.е.

$$
W_f = I_{N \times N} \, ; \, W_{\varphi} = I_{M \times M} \, , \tag{2.38}
$$

Ошибка решения  $\varphi_{\alpha}$ 

Определим ошибку решения  $\varphi_{\alpha}$ , определяемым вектором  $(2.26)$ 

$$
\varepsilon_{\alpha} = \varphi_{\alpha} - \overline{\varphi}^+,
$$

где  $\overline{\varphi}^+$  – нормальное псевдорешение системы  $K\varphi = \overline{f}$  при точной правой части  $\overline{f}$ , т.е.  $\overline{\varphi}^+ = (K^T W_f K)^{-1} K^T W_f \overline{f}$ . Как и прежде, вектор  $\mathcal{E}_{\alpha}$  представим суммой векторов случайной  $\zeta_{\alpha}$  и систематической  $b_{\alpha}$  ошибок:

$$
\varepsilon_{\alpha} = \varphi_{\alpha} - \overline{\varphi}_{\alpha}^{+} + \overline{\varphi}_{\alpha}^{+} - \overline{\varphi}^{+} = \xi_{\alpha} + b_{\alpha}.
$$
 (2.38)

Вектор  $b_{\alpha} = M_{n} \left[ \varepsilon_{\alpha} \right]$  можно назвать смещением решения  $\varphi_{\alpha}$ . Систематическая ошибка  $b_{\alpha}$  имеет вид

$$
b_{\alpha} = \alpha \left( K^T W_f K + \alpha W_{\varphi} \right)^{-1} W_{\varphi} \left( \omega_{\varphi} - \overline{\varphi}^+ \right) (2.39)
$$

Вектор

$$
\xi_{\alpha} = \varepsilon_{\alpha} - M_{\eta} \left[ \varepsilon_{\alpha} \right] = \varepsilon_{\alpha} - b_{\alpha} \tag{2.40}
$$

является случайным вектором с нулевым средним и определяется выражением

$$
\xi_{\alpha} = \left( K^T W_f K + \alpha W_{\varphi} \right)^{-1} K^T W_f \eta \tag{2.41}
$$

Ковариационная матрица  $V_{\xi_{\alpha}} = M \left[ \xi_{\alpha} \xi_{\alpha}^{T} \right]$  этого вектора определяется выражением:

$$
V_{\xi\alpha} = (K^T W_f K + \alpha W_{\varphi})^{-1} K^T W_f V_{\eta} W_f K (K^T W_f K + \alpha W_{\varphi})^{-1},
$$
  
Полагая  $W_f = V_{\eta}^{-1}$ , получим  

$$
V_{\xi\alpha} = (K^T W_f K + \alpha W_{\varphi})^{-1} K^T W_f K (K^T W_f K + \alpha W_{\varphi})^{-1}, (2.42)
$$

Полная ошибка решения равна

$$
\Delta_{\alpha_j} = b_{\alpha_j} + \sqrt{V_{\xi \alpha_{jj}}}, \ \ j = 1, ..., M \tag{2.43}
$$

#### Залание 2.3.

1. Задать матрицу системы  $K$ , вектор решения  $\varphi$ , ограничения на вектор Ф вида (2.27).

2. Вычислить среднее значение  $\hat{m}_{\varphi}$  и матрицу ковариации  $\hat{V}_{\varphi}$ по формулам (2.28), (2.29).

3. Для заданной матрицы  $K$  и вектора решения (0 вычислить правую часть  $f$ .

4. Внести шум в правую часть, т.е. вычислить вектор

$$
\widetilde{f}=\overline{f}+\eta\,,
$$

где  $\eta$  - вектор ошибки, вычисляемый с помощью нормального латчика случайных чисел для двух случаев:

> а) ошибки не коррелированны. Значения СКО задать равными  $\sigma_{n} = \delta_i \cdot f_i$ ,  $i = 1, ..., N$ ;  $\delta_i = 0.01, 0.05, 0.01$ . Матрица ковариации в этом случае будет диагональной  $V_n = diag(\sigma_{n_1}^2...,\sigma_{n_n}^2)$ .

> б) ошибки коррелированны. В этом случае вектор ошибок вычисляется по формуле  $\eta = V_{\eta}^{1/2} \xi$ , где  $V_{\eta}$  - заданная матрица ковариации;  $\xi$  - вектор, проекции которого состоят из нормальных случайных величин с единичной дисперсией и нулевым средним.

5. Задать ограничения на вектор  $\widetilde{f}$  вида (2.31) и вычислить матрицу  $\hat{V}_n$  по формуле (2.32).

6. Вычислить решение системы (2.26) и погрешность по формуле (2.43) для следующих вариантов:

а)  $W_f = I$ ,  $W_o = I$ ,  $\omega_o = 0$ , для различных значений  $\alpha \in [10^{-8}, 1]$ . Значения  $\alpha$  определять по формуле  $\alpha_{\iota} = \alpha_{\iota-1} \cdot 10$ 6)  $W_f = \hat{V}_{\eta}^{-1}$ ,  $W_{\varphi} = \hat{V}_{\varphi}^{-1}$ ,  $\omega_{\varphi} = \hat{m}_{\varphi}$ ,  $\alpha = 1$ .

Примечание. При наличии научной задачи магистранта, которую можно свести к системе линейных уравнений, провести исследования этой задачи.

# §2.4. Регуляризирующий SVD-алгоритм

Обратимся к системе уравнений (2.26) и вычислим решение этой системы, используя сингулярное разложение.

Предположим, что матрица  $W_{c}$ неотрицательно определена, симметрична и допускает представление

$$
W_f = W_f^{\frac{1}{2}} \cdot W_f^{\frac{1}{2}}.
$$
 (2.44)

Запишем сингулярное разложение

$$
W_f^{1/2} K = U \Lambda V^T \tag{2.45}
$$

и представим матрицу  $W_{\alpha}$  в форме

$$
W_{\varphi} = V \cdot diag\{m(\lambda_1), ..., m(\lambda_M)\} \cdot V^T
$$
 (2.46)

Тогда вектор Ф регуляризированного решения СЛАУ можно представить как

$$
\varphi_{\alpha} = \sum_{j=1}^{p} \left[ \frac{\lambda_{j}}{\lambda_{j}^{2} + \alpha m(\lambda_{j})} \cdot \langle u_{j}, W_{j}^{1/2} \tilde{f} \rangle + \frac{\alpha m(\lambda_{j})}{\lambda_{j}^{2} + \alpha m(\lambda_{j})} \right] v_{j} , (2.47)
$$

где  $v_i$ ,  $u_i$  – *j*-е столбцы матриц  $V$ ,  $U$  соответственно:  $p$  – ранг (или практический ранг) матрицы  $K$ . Из (2.47) непосредственно следует матричное представление решения  $\varphi_{\alpha}$ :

$$
\varphi_{\alpha} = V_p R_{p\alpha} U_p^T W_f^{\frac{1}{2}} \tilde{f} + V_p Z_{p\alpha} V_p^T \omega_{\varphi} , \qquad (2.48)
$$

где  $V_n$  – матрица размера  $M \times p$ , составленная из  $p$  первых столбцов матрицы  $V$ ;  $U_p$  – матрица размера  $N \times p$ , составленная из р первых столбцов матрицы  $U$ ;  $R_{pq}$  диагональная матрица размера  $p \times p$  следующей структуры:

$$
R_{p\alpha} = \begin{vmatrix} \lambda_1 & 0 & \cdots & 0 \\ \lambda_1^2 + \alpha m(\lambda_1) & 0 & \cdots & 0 \\ 0 & \frac{\lambda_2}{\lambda_2^2 + \alpha m(\lambda_2)} & \cdots & 0 \\ \vdots & \vdots & \ddots & \vdots \\ 0 & 0 & \cdots & \frac{\lambda_p}{\lambda_p^2 + \alpha m(\lambda_p)} \end{vmatrix} . \tag{2.49}
$$

Матрица *Zp*α имеет структуру

$$
Z_{p\alpha} = \begin{vmatrix} \frac{\alpha m(\lambda_1)}{\lambda_1^2 + \alpha m(\lambda_1)} & 0 & \cdots & 0 \\ 0 & \frac{\alpha m(\lambda_2)}{\lambda_2^2 + \alpha m(\lambda_2)} & \cdots & 0 \\ \vdots & \vdots & \ddots & \vdots \\ 0 & 0 & \cdots & \frac{m(\lambda_p)}{\lambda_p^2 + \alpha m(\lambda_p)} \end{vmatrix} .
$$
 (2.50)

 $\Phi$ ункция  $m(\lambda)$  является неубывающей функцией, например

$$
m(\lambda) = \frac{1}{\lambda^{\gamma}}\,,\tag{2.51}
$$

где  $\gamma \ge 0$ . Если  $\gamma = 0$ , то  $W_{\varphi} = I$ , что соответствует регуляризации нулевого порядка. Чем больше значение  $\,\mathcal{V}\,$  , тем в большей степени проекции вектора  $\varphi_{\alpha}$  взаимосвязаны между собой. Это обусловлено тем, что векторы  $\mathcal{V}_j$ , соответствующие малым  $\mathcal{\lambda}_j$  и имеющие осциллирующие проекции, не войдут в решение  $\mathscr{P}_{\alpha}$  из-за пренебрежимо малого значения множителя  $\int_{i}^{2} + \alpha m(\lambda_j)$  $\frac{\lambda_j}{\lambda_j^2 + \alpha m(\lambda_j)}$  $\frac{\lambda_j}{\lambda_j^2 + \alpha m(\lambda_j)}$ .

 Точность решения оценим как и ранее вектором  $\varepsilon_{\alpha} = \varphi_{\alpha} - \overline{\varphi}^{+}_{\alpha}$ , который можно представить как *b* $\varepsilon_{\alpha} = \xi_{\alpha} + b_{\alpha}$ .

Тогда полная погрешность вычисляется по формуле

$$
\Delta_{\alpha_j} = b_{\alpha_j} + \sqrt{V_{\xi \alpha_{jj}}}, \ \ j = 1, ..., M \ , \tag{2.52}
$$

где вектор  $b_\alpha^{}$  (см. формулу (39)) в сингулярном представлении равен

$$
b_{\alpha} = V_p \cdot Z_{p\alpha} \cdot V_p^T (\omega_{\varphi} - \overline{\varphi}^+), \qquad (2.53)
$$

а матрица ковариации решения (42) имеет вид

$$
V_{\xi\alpha} = V_p F_{p\alpha} V_p^T. \tag{2.54}
$$

Матрица

$$
F_{p\alpha} = diag\left\{ \left( \frac{\lambda_1}{\lambda_1^2 + \alpha m(\lambda_1)} \right)^2, \left( \frac{\lambda_2}{\lambda_2^2 + \alpha m(\lambda_2)} \right)^2, \dots, \left( \frac{\lambda_p}{\lambda_p^2 + \alpha m(\lambda_p)} \right)^2 \right\},\,
$$
  
a  
vectors  $\overline{\phi}$  pa  
ber  $\overline{\phi}$  +  $V \Lambda^{-1} U^T W^{1/2} \overline{f}$ .

### **Задание 2.4.**

1. Задать матрицу системы  $\,K\,$ , вектор решения  $\,\phi$  .

2. Для заданной матрицы *K* и вектора решения ϕ вычислить правую часть *f* .

3 Внести шум в правую часть, т.е. вычислить вектор

$$
\widetilde{f}=\overline{f}+\eta\,,
$$

где η - вектор ошибки, вычисляемый с помощью нормальногодатчика случайных чисел для двух случаев:

а) ошибки не коррелированны. Значения СКО задать равными  $\sigma_{n} = \delta_{i} \cdot f_{i}, i = 1, ..., N$ ;  $\delta_{i} = 0.01, 0.05, 0.01$ . Матрица ковариации в этом случае будет диагональной  $V_n = diag(\sigma_n^2, \ldots, \sigma_n^2)$ .

б) ошибки коррелированны. В этом случае вектор ошибок вычисляется по формуле  $\eta = V_n^{1/2} \xi$ , где  $V_n$  - заданная матрица ковариации;  $\xi$  - вектор, проекции которого состоят из нормальных случайных величин с единичной дисперсией и нулевым средним.

4. Задать ограничения на вектор  $\widetilde{f}$  вида (2.31) и вычислить матрицу  $\hat{V}_{\eta}$  по формуле (2.32).

5. Представить матрицу ковариации ошибок  $\widehat{V}_n$  в форме  $\hat{V}_n = \sigma_n^2 \cdot C_n$ , rge  $C_n = \frac{1}{\sigma_n^2} \hat{V}_n$ .

6. Вычислить решение системы по формуле (2.48) и погрешность формуле  $(2.52)$ по ДЛЯ следующих данных:  $W_{f} = \widehat{V}_{\eta}^{-1}, W_{\varphi} = I, \omega_{\varphi} = 0$  для различных значений  $\alpha \in [10^{-8}, 1]$ . Значения  $\alpha$  определять по формуле  $\alpha_k = \alpha_{k-1} \cdot 10$ . Значения параметра  $\gamma$  выбрать эмпирически.

Примечание. При наличии научной задачи магистранта, которую можно свести к системе линейных уравнений, провести исследования этой задачи.

# Практическое занятие №3

Алгоритмы выбора параметра регуляризации

§3.1. Выбор параметра регуляризации на основе критерия оптимальности

Рассмотрим систему уравнений

$$
K\varphi = \widetilde{f} \tag{3.1}
$$

Здесь  $K$  - матрица системы размерности  $N \times M$ ,  $\widetilde{f}$  - вектор правой части размерности N, равный  $\widetilde{f} = \overline{f} + \eta$ , где  $\overline{f}$  точная правая часть,  $\eta$  - погрешность правой части, которая описывается моментами  $1$ -ro  $\mu$  2-ro порядка  $M[\eta] = 0$ ,  $M[\eta \eta^T] = V_n$ . Матрица  $V_n$ допускает представление  $V_n = \sigma_n^2 \cdot C_n$ , где  $\sigma_n^2$  - скалярная величина,  $C_n$ - матрица размерности  $N \times N$ .

Регуляризованное решение системы (3.1)  $\varphi_{\alpha}$  является решением следующей системы уравнений

$$
\left(K^T V_\eta^{-1} K + \alpha \sigma_\eta^2 W_\varphi\right) \varphi_\alpha = K^T V_\eta^{-1} \tilde{f},\tag{3.2}
$$

где  $\alpha > 0$  - параметр регуляризации.

Так как  $\sigma_n^2$  является константой, то в дальнейшем будем рассматривать систему вида

$$
\left(K^T V_{\eta}^{-1} K + \alpha W_{\varphi}\right) \varphi_{\alpha} = K^T V_{\eta}^{-1} \tilde{f} \tag{3.3}
$$

В качестве матрицы  $W_{\alpha}$  используется либо единичная матрица (регуляризация нулевого порядка), либо матрица вида

$$
W_{\varphi} = \begin{vmatrix} 1 & -1 & 0 \\ -1 & 2 & -1 \\ & -1 & 2 & -1 \\ 0 & -1 & 1 \end{vmatrix}
$$

(регуляризация первого порядка).

Рассмотрим вектор невязки  $e_{\alpha} = \widetilde{f} - K\varphi_{\alpha} = E(\alpha)\widetilde{f}$ , где  $E(\alpha)$  - оператор невязки, который для решения, определяемого из системы (3), равен

$$
E(\alpha) = I - K \left( K^T V_{\eta}^{-1} K + \alpha W_{\varphi} \right)^{-1} K^T V_{\eta}^{-1} \text{ with}
$$

$$
E(\alpha) = V_{\eta} \left( V_{\eta} + \alpha^{-1} K W_{\varphi}^{-1} K^T \right)^{-1} . \tag{3.4}
$$

Тогда для матрицы ковариации вектора невязки  $V_e(\alpha) = M[e_{\alpha}e_{\alpha}^T]$  мы можем записать:

$$
V_e(\alpha) = E(\alpha)V_{\tilde{f}}E^T(\alpha).
$$
 (3.5)

где  $V_{\tilde{r}}$  - матрица ковариации вектора правой части

$$
V_f = M[\widetilde{f} \cdot \widetilde{f}^T].
$$

В качестве  $\alpha_{opt}$  возьмем такое значение  $\alpha_{w}$ , при котором принимается основная статистическая гипотеза:

$$
H_0: V_e(\alpha) = V_{\eta} E^T(\alpha).
$$
 (3.6)

Таким образом, значение  $\alpha_w$  можно рассматривать как оценку оптимального параметра регуляризации  $\alpha_{\text{out}}$ .

Для проверки гипотезы (3.6) введем статистику

$$
\rho_W(\alpha) = e_\alpha^T \left[ V_\eta E^T(\alpha) \right]^{-1} e_\alpha , \qquad (3.7)
$$

Подставляя (3.4) в (3.7), получим

$$
\rho_W(\alpha) = \tilde{f}^T V_\eta^{-1} e_{\alpha \text{ HJIH}}
$$
  
\n
$$
\rho_W(\alpha) = \tilde{f}^T (V_\eta + \alpha^{-1} K W_\varphi^{-1} K^T)^{-1} \tilde{f}.
$$
 (3.8)

Введем параметр  $\gamma = 1/\alpha$ . Тогда выражение (3.9) примет вид

$$
\rho_W(\gamma) = \tilde{f}^T \left( V_\eta + \gamma K W_\varphi^{-1} K^T \right)^{-1} \tilde{f} \tag{3.9}
$$

$$
M[\rho_{W}(\gamma)]=Sp\Big[\big(V_{\eta}E^{T}(\gamma)\big)^{-1}\big(V_{\eta}E^{T}(\gamma)\big)\Big]=Sp[I_{N}]=N
$$

где  $I_N$  – единичная матрица размера  $N \times N$ .

Статистика  $\rho_w(\gamma)$  пари  $\gamma = \gamma_w$  подчиняется  $\chi^2$ распределению с  $N$  степенями свободы. Тогда проверка гипотезы (3.6) сводится к проверке предположения: подчиняется ли величина  $\rho_w(\gamma) \chi^2$ -распределению с N степенями свободы. Для этого построим интервал

$$
\Theta_N(\beta) = \left[\mathcal{G}_N(\beta/2), \mathcal{G}_N(1-\beta/2)\right],\tag{3.10}
$$

где  $\mathcal{G}_{N}(\beta/2)$  – квантиль  $\chi^2$ -распределения уровня  $\beta/2$ . Если  $\rho_w(\alpha)$  попадает в интервал (3.10), т.е. выполняется неравенство

$$
\mathcal{G}_N(\beta/2) \le \rho_W(\gamma) \le \mathcal{G}_N(1-\beta/2), \qquad (3.11)
$$

то гипотеза (3.6) может быть принята с вероятностью ошибки первого рода, равной  $\beta$ . Следовательно, значение  $\alpha_w$ , при котором выполняется (3.11), является оценкой для  $\alpha_{\text{opt}}$ .

Для  $N \le 10$  граничные точки интервала  $\Theta_{N}(\beta)$  квантили  $\theta_{N}(\beta/2)$ ,  $\theta_{N}(1-\beta/2)$  при  $\beta=0.1$  приведены в таблине 3.1.

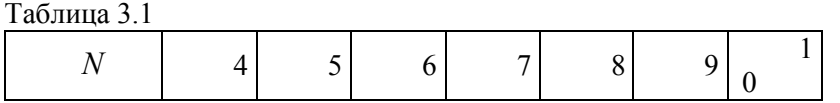

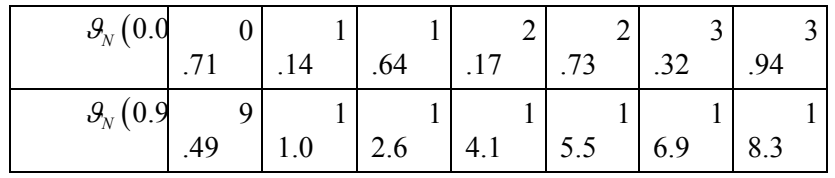

Если  $N > 10$ , то квантили достаточно МОГУТ точно аппроксимироваться следующими выражениями:

$$
\mathcal{G}_N(0.05) \approx N - 1.64\sqrt{2N}; \ \mathcal{G}_N(0.95) \approx N + 1.64\sqrt{2N} \ . (3.12)
$$

Лля вычисления итерационную  $\gamma_{w}$ используем процедуру ньютоновского типа:

$$
\gamma^{(n)} = \gamma^{(n-1)} - \frac{\rho_W(\gamma^{(n-1)}) - N}{\rho_W'(\gamma^{(n-1)})}, \ n = 1, 2, ..., \tag{3.13}
$$

с начальным значением  $\gamma^{(0)} \sim 10^{-15}$ . В качестве  $\gamma_w$  принимается значение  $\gamma^{(n)}$ , удовлетворяющее (3.12). Заметим, что эта процедура решает нелинейное уравнение  $\rho_w(\gamma) = N$ , но момент останова определяется условием (3.12).

Замечание. Для вычисления статистики (3.9) необходимо вычислять обратную матрицу  $(V_n + \gamma K W_o^{-1} K^T)^{-1}$ , что приводит к увеличению трудоемкости вычислений. Чтобы этого избежать, запишем статистику  $\rho_w(\gamma)$  в форме  $\rho_w(\gamma) = \tilde{f}^T \cdot q_v$ , где вектор  $q<sub>y</sub>$  является решением системы

$$
\left(V_{\eta} + \gamma KW_{\varphi}^{-1} K^T\right) \cdot q = \widetilde{f} \tag{3.14}
$$

В формуле (3.14) используется производная  $\rho'_{W}(\gamma)$ , равная  $\rho'_W(\gamma) = \tilde{f}^T q'_\gamma$ , где вектор  $q'_\gamma$  является решением системы уравнений

$$
(V_{\eta} + \gamma KW_{\varphi}^{-1} K^T) \cdot (K W_{\varphi}^{-1} K^T)^{-1} q' = -q_{\gamma} \qquad (3.15).
$$

#### Задание 3.1.

Для построенного регуляризованного решения в лабораторной работе №2 при неполной информации (см. задание 2.3 в работе №2) вычислить:

1) параметр регуляризации  $\alpha_w$ ;

2) регуляризованное решение  $\varphi_{\alpha}$ ;

3) ошибку решения  $\Delta_{\alpha_i} = b_{\alpha_i} + \sqrt{V_{\xi_{\alpha_i}}}$ ,  $j = 1,...,M$ 

Примечание. При наличии научной задачи магистранта, которую можно свести к системе линейных уравнений, провести исследования этой задачи

#### §3.2. Алгоритм выбора параметра регуляризации с использованием SVD-разложения на основе критерия оптимальности

Предположим, что:

• ковариационная матрица  $V_n$  допускает представление

 $V_n = \sigma_n^2 C_n$ , и определим сингулярное разложение

$$
C_{\eta}^{-1/2}K = U\Lambda V^{T},\qquad(3.16)
$$

допуская при этом, что сингулярные числа  $\lambda_i$  упорядочены по убыванию, т.е.  $\lambda_i \geq \lambda_{i+1}$  и  $\lambda_i = 0, j = p+1,...,M$ , где  $p$  – ранг (или практический ранг) матрицы системы;

• регуляризированное решение  $\varphi_{\alpha}$  представимо в виде:

$$
\varphi_{\alpha} = \sum_{j=1}^{p} \left[ \frac{\lambda_j}{\lambda_j^2 + \alpha m(\lambda_j)} \cdot \left\langle u_j, C_{\eta}^{-\frac{1}{2}} \tilde{f} \right\rangle \right] v_j , \qquad (3.17)
$$

где  $m(\lambda)$  невозрастающая функция

$$
m(\lambda) = \frac{1}{\lambda^{\tau}}, \text{ rate } \tau \ge 0.
$$

Нетрудно показать, что вектор  $\varphi_{\alpha}$  является решением системы

$$
\left(K^T C_\eta^{-1} K + \alpha W_\varphi\right) \varphi_\alpha = K^T C_\eta^{-1} \tilde{f},\qquad(3.18)
$$

в которой матрица  $W_{\varphi}$  выражается соотношением:

 $W_{\varphi} = V_{p} diag \{ m(\lambda_{1}), m(\lambda_{2}), ..., m(\lambda_{M}) \} V_{p}^{T}$ , где  $V_p$  – матрица размера  $M \times p$ , составленная из р первых столбцов матрицы  $V$ , входящей в разложение (3.16). Теперь статистику  $\rho_w(\alpha)$  можно записать в виде

$$
\rho_w(\alpha) = \frac{1}{\sigma_\eta^2} \left( C_\eta^{-1/2} \tilde{f} \right)^T \left( C_\eta^{-1/2} e_\alpha \right),\tag{3.19}
$$

где векторы  $C_n^{-1/2}$   $\tilde{f}$ ,  $C_n^{-1/2}e_\alpha$  допускают представление:

$$
C_{\eta}^{-1/2} \tilde{f} = \sum_{j=1}^{N} \langle u_j, C_{\eta}^{-1/2} \tilde{f} \rangle \cdot u_j = \sum_{j=1}^{N} \tilde{y}_j u_j , \qquad (3.20)
$$

$$
C_{\eta}^{-1/2}e_{\alpha} = \sum_{j=1}^{p} \left[ \frac{\alpha m(\lambda_j)}{\lambda_j^2 + \alpha m(\lambda_j)} \tilde{y}_j \right] u_j + \sum_{j=p+1}^{N} \tilde{y}_j u_j \tag{3.21}
$$

где  $\tilde{y}_j = (u_j, C_n^{-1/2} \tilde{f})$ . Тогда

$$
\rho_W(\alpha) = \frac{1}{\sigma_\eta^2} \left[ \sum_{j=1}^p \frac{\alpha \, m(\lambda_j)}{\lambda_j^2 + \alpha \, m(\lambda_j)} \tilde{y}_j^2 + \sum_{j=p+1}^N \tilde{y}_j^2 \right]. \tag{3.22}
$$

Введем  $\gamma = 1/\alpha$  и функции

$$
R_W(\gamma) = \frac{1}{\sigma_\eta^2} \cdot \sum_{j=1}^p \frac{m(\lambda_j)}{\gamma \lambda_j^2 + m(\lambda_j)} \cdot \tilde{y}_j^2, \qquad (3.23)
$$

$$
R'_{W}(\gamma) = \frac{\partial R_{W}(\gamma)}{\partial \gamma} = -\frac{1}{\sigma_{\eta}^{2}} \cdot \sum_{j=1}^{p} \frac{\lambda_{j}^{2} m(\lambda_{j})}{\left[\gamma \lambda_{j}^{2} + m(\lambda_{j})\right]^{2}} \cdot \tilde{y}_{j}^{2}.
$$
 (3.24)

Для вычисления  $\gamma_w$  используем итерационную процедуру:

$$
\gamma^{(n)} = \gamma^{(n-1)} - \frac{R_W(\gamma^{(n-1)}) - p}{R_W'(\gamma^{(n-1)})}, \ n = 1, 2, \dots,
$$
\n(3.25)

с начальным значением  $\gamma^{(0)} \sim 10^{-15}$ . В качестве  $\gamma_W$  принимается значение  $\gamma^{(n)}$ , удовлетворяющее условию

$$
\mathcal{G}_p(\beta/2) \le R_W(\gamma) \le \mathcal{G}_p(1-\beta/2). \tag{3.26}
$$

### Залание 3.2.

Для построенного регуляризованного решения в лабораторной работе №2 при неполной информации (см. задание 2.4 в работе №2) используя SVD-разложение, вычислить:

1) параметр регуляризации  $\alpha_w$ ;

2) регуляризованное решение  $\varphi_{\alpha w}$ ;

3) ошибку решения 
$$
\Delta_{\alpha_j} = b_{\alpha_j} + \sqrt{V_{\xi \alpha_j}}
$$
,  $j = 1,...,M$ .

Примечание. При наличии научной задачи магистранта, которую можно свести к системе линейных уравнений, провести исследования этой задачи

### §3.3. Алгоритм выбора параметра регуляризации основе статистического принципа невязки

Для вычисления значения  $\alpha_V$  проверяется статическая гипотеза

$$
H_0: V_e(\alpha) = V_\eta \tag{3.27}
$$

Для проверки (3.27) введем статистику  $\rho_V(\alpha) = e_d^T V_n^{-1} e_\alpha$ .

Здесь  $e_{\alpha} = \widetilde{f} - K \varphi_{\alpha}$  - вектор невязки. Учитывая, что  $\varphi_{\alpha} = (K^{T}V_{\eta}^{-1}K + \alpha W_{\varphi})^{-1} K^{T}V_{\eta}^{-1}\tilde{f}$ , получим:  $e_{\alpha} = \tilde{f} - K\varphi_{\alpha} = \tilde{f} - K\left(K^{T}V_{\eta}^{-1}K + \alpha W_{\varphi}\right)^{-1} K^{T}V_{\eta}^{-1}\tilde{f} =$ (3.28)  $=V_{\rm n}\left(V_{\rm n}+\alpha^{-1}K W_{\rm o}^{-1}K^T\right)^{-1}\widetilde{f}$ 

Тогда выражение для статистики примет вид:

$$
\rho_V(\alpha) = e_{\alpha}^T V_{\eta}^{-1} e_{\alpha} =
$$
  
=  $\tilde{f}^T \left( V_{\eta} + \alpha^{-1} K W_{\varphi}^{-1} K^T \right)^{-1} V_{\eta} \left( V_{\eta} + \alpha^{-1} K W_{\varphi}^{-1} K^T \right)^{-1} \tilde{f}$ 

Введем  $\gamma = 1/\alpha$ , получим

$$
\rho_V(\gamma) = \widetilde{f}^T \left( V_\eta + \gamma K W_\varphi^{-1} K^T \right)^{-1} V_\eta \left( V_\eta + \gamma K W_\varphi^{-1} K^T \right)^{-1} \widetilde{f} \tag{3.29}
$$

Вычислим производную по  $\gamma$ . Для этого представим  $\rho_V(\gamma)$  в виде

$$
\rho_V(\gamma) = g^T V_\eta g \tag{3.30}
$$

где

$$
g = \left(V_{\eta} + \gamma KW_{\varphi}^{-1} K^T\right)^{-1} \widetilde{f} \,. \tag{3.31}
$$

Тогда производная от  $\rho_V(\gamma)$  равна

$$
(\rho_V(\gamma))' = 2g^T V_\eta g',\qquad(3.32)
$$

где

$$
g' = -\left(KW_{\varphi}^{-1}K^{T}\right)\left(V_{\eta} + \gamma KW_{\varphi}^{-1}K^{T}\right)^{-2}\widetilde{f} =
$$
\n
$$
= -\left(KW_{\varphi}^{-1}K^{T}\right)\left(V_{\eta} + \gamma KW_{\varphi}^{-1}K^{T}\right)^{-1}g
$$
\n(3.33)

Вычисление  $g'$  по формуле (3.33) эквивалентно решению системы уравнений

$$
(V_{\eta} + \gamma KW_{\varphi}^{-1} K^T) (KW_{\varphi}^{-1} K^T)^{-1} g' = -g.
$$
 (3.34)

Для вычисления  $\gamma_{\nu}$  используем итерационную процедуру ньютоновского типа:

$$
\gamma^{(n)} = \gamma^{(n-1)} - \frac{\rho_V(\gamma^{(n-1)}) - N}{\rho_V'(\gamma^{(n-1)})}, \ n = 1, 2, \dots,
$$
 (3.35)

с начальным условием  $\gamma^{(0)} \sim 10^{-15}$ .

Итерационный процесс завершаем при выполнении условия

$$
\mathcal{G}_N\left(\beta/2\right) \leq \rho_V\left(\gamma\right) \leq \mathcal{G}_N\left(1-\beta/2\right). \tag{3.36}
$$

где  $\mathcal{G}_{N}(\beta/2)$ ,  $\mathcal{G}_{N}(1-\beta/2)$  – квантили  $\chi^{2}$ -распределения с степенями свободы уровней  $\beta/2$ ,  $1-\beta/2$  $N$ соответственно.

#### Задание 3.3.

Для построенного регуляризованного решения в лабораторной работе №2 при неполной информации (см. задание 4 в работе №2) вычислить:

1) параметр регуляризации  $\alpha_{\nu}$ ;

2) регуляризованное решение  $\varphi_{\alpha}$ ;

3) ошибку решения  $\Delta_{\alpha_j} = b_{\alpha_j} + \sqrt{V_{\xi \alpha_{jj}}}, \ j = 1,...,M$ .

# $\S3.4.$  Алгоритм поиска  $\alpha_V$  с использованием SVD **разложения** Пусть ковариационная матрица *V*η допускает представление  $V_{\eta} = \sigma_{\eta}^2 C_{\eta}$ . Запишем сингулярное разложение (3.16)  $C_{\eta}^{-1/2} K = U \Lambda V^{T}.$

Теперь статистику  $\rho_{V}(\alpha)$  можно записать в виде

$$
\rho_V(\alpha) = \frac{1}{\sigma_\eta^2} \left( C_\eta^{-1/2} e_\alpha \right)^T \left( C_\eta^{-1/2} e_\alpha \right),\tag{3.37}
$$

где вектор  $C_{\eta}^{-1/2}e_{\alpha}$  допускает представление:

$$
C_{\eta}^{-1/2}e_{\alpha} = \sum_{j=1}^{p} \left[ \frac{\alpha m(\lambda_j)}{\lambda_j^2 + \alpha m(\lambda_j)} \tilde{y}_j \right] u_j + \sum_{j=p+1}^{N} \tilde{y}_j u_j \tag{3.38}
$$

Тогда для статистики  $R_V(\gamma) = \rho_V(1/\alpha)$  и ее производной получим

$$
R_{V}(\gamma) = \frac{1}{\sigma_{\eta}^{2}} \cdot \sum_{j=1}^{p} \left[ \frac{m(\lambda_{j})}{\gamma \lambda_{j}^{2} + m(\lambda_{j})} \right]^{2} \cdot \tilde{y}_{j}^{2},
$$
(3.39)  

$$
R_{V}'(\gamma) = \frac{\partial R_{V}(\gamma)}{\partial \gamma} = -\frac{2}{\sigma_{\eta}^{2}} \cdot \sum_{j=1}^{p} \frac{\lambda_{j}^{2} m^{2}(\lambda_{j})}{\left[ \gamma \lambda_{j}^{2} + m(\lambda_{j}) \right]^{3}} \cdot \tilde{y}_{j}^{2},
$$
(3.40)

где  $\tilde{y}_i = \langle u_i, C_n \rangle^2$  $\tilde{y}_j = \langle u_j, C_{\eta}^{-1/2} \tilde{f} \rangle$ .

Значение  $\mathcal{Y}_V$  , при котором принимается гипотеза (3.27), удовлетворяет условию

$$
\mathcal{G}_p(\beta/2) \le R_V(\gamma_V) \le \mathcal{G}_p(1-\beta/2), \tag{3.41}
$$

а  $\partial_p (\beta/2)$ ,  $\partial_p (1-\beta/2)$  – квантили  $\chi^2$ -распределения с  $p$ степенями свободы уровней  $\beta/2$  ,  $1-\beta/2$  соответственно. Для вычисления  $\gamma_{_V}$  вновь используем итерационную процедуру ньютоновского типа:

$$
\gamma^{(n)} = \gamma^{(n-1)} - \frac{R_V(\gamma^{(n-1)}) - p}{R_V'(\gamma^{(n-1)})}, \quad n = 1, 2, ..., \tag{3.42}
$$

с начальным значением  $\gamma^{(0)} \sim 10^{-15}$ . В качестве  $\gamma_V$ принимается значение  $\gamma^{(n)}$ , удовлетворяющее (3.41).

### **Задание 3.4**.

Для построенного регуляризованного решения в лабораторной работе №2 при неполной информации (см. задание 2.4 в работе №2) используя SVD-разложение, вычислить:

- $1)$  параметр регуляризации  $\alpha_{\rm\scriptscriptstyle V}$  ;
- 2) регуляризованное решение  $\varphi_{\alpha_{\boldsymbol{\mathcal{V}}}}$  ;
- 3) ошибку решения  $\Delta_{\alpha_j} = b_{\alpha_j} + \sqrt{V_{\xi \alpha_j}}$ ,  $j = 1,...,M$ .

**Примечание.** При наличии научной задачи магистранта, которую можно свести к системе линейных уравнений, провести исследования этой задачи

# **Практическое занятие №4**

# **Локальная регуляризация**

# **§4.1. Векторный параметр регуляризации**

Рассмотрим сглаживающий функционал вида

$$
F_{\alpha}[\varphi] = \| \tilde{f} - K\varphi \|_{W_f}^2 + \alpha \cdot \sum_{j=2}^{M} (\varphi_j - \varphi_{j-1})^2 , \qquad (4.1)
$$

в котором в качестве матрицы  $W_{\omega}$  используется трехдиагональная матрица (размером  $M \times M$ ) вида

$$
W_{\varphi} = \begin{vmatrix} 1 & -1 & 0 \\ -1 & 2 & -1 \\ & \ddots & \ddots & \ddots \\ 0 & -1 & 1 \end{vmatrix}
$$
 (4.2)

Вместо скалярного параметра регуляризации введем вовторое слагаемое этого функционала *векторный параметр регуляризации* 

$$
\mu = {\mu_2, \mu_3, ..., \mu_M}.
$$
 (4.3)

Тогда имеем новый сглаживающий функционал:

$$
F[\varphi,\mu] = \left\| \tilde{f} - K\varphi \right\|_{W_f}^2 + \sum_{j=2}^M \mu_j^2 (\varphi_j - \varphi_{j-1})^2.
$$
 (4.4)

Определив матрицу:

$$
M(\mu) = \begin{vmatrix} \mu_2^2 & -\mu_2^2 & 0 \\ -\mu_2^2 & (\mu_2^2 + \mu_3^2) & -\mu_3^2 & 0 \\ 0 & -\mu_3^2 & (\mu_3^2 + \mu_4^2) & -\mu_4^2 & 0 \\ \vdots & \vdots & \ddots & \vdots & \vdots \\ 0 & -\mu_M^2 & \mu_M^2 & 0 \end{vmatrix},
$$
(4.5)

функционал (4.4) можно переписать в виде:

$$
F[\varphi,\mu] = \|\tilde{f} - K\varphi\|_{W_f}^2 + \|\varphi\|_{M(\mu)}^2.
$$
 (4.6)

Введем функционал

$$
\Gamma[\mu] = \gamma_1^2 \cdot \sum_{j=2}^{M} (\mu_j - \gamma_0)^2 + \gamma_2^2 \cdot \sum_{j=3}^{M} (\mu_j - \mu_{j-1})^2 \qquad (4.7)
$$

*и* ограничения 0 ≤  $\mu_j$  ≤  $\gamma_0$ , *j* = 2,..., *M* .

Введем новый сглаживающий функционал (назовем его *локальным сглаживающим функционалом*)

$$
\Phi[\varphi,\mu] = F[\varphi,\mu] + \Gamma[\mu] \tag{4.8}
$$

и определим точку его минимума  $(\varphi_{\mu}^*, \mu^*)$  из условий:

$$
\frac{\partial \Phi[\varphi, \mu]}{\partial \varphi_j} = 0, \quad j = 1, ..., M; \tag{4.9}
$$

$$
\frac{\partial \Phi[\varphi, \mu]}{\partial \mu_j} = 0, \quad j = 2, ..., M. \tag{4.10}
$$

Точку минимума  $(\varphi^*, \mu^*)$  функционала Ф $[\varphi, \mu]$  ищем итерационным путем из решения совместных систем вида

$$
\sum_{j=1}^{M} \left( K^{T} W_{j} K + M(\mu^{(l)}) \right)_{i,j} \varphi_{j}^{(l)} = \left( K^{T} W_{j} \tilde{f} \right)_{i}, \ i = 1, ..., M , \qquad (4.11)
$$

$$
\left[ \left( \varphi_2^{(l)} - \varphi_1^{(l)} \right)^2 + \gamma_1^2 + 2\gamma_2^2 \right] \cdot \mu_2^{(l+1)} - \gamma_2^2 \cdot \mu_3^{(l+1)} = \gamma_1^2 \gamma_0; \n- \gamma_2^2 \cdot \mu_{i-1}^{(l+1)} + \left[ \left( \varphi_i^{(l)} - \varphi_{i-1}^{(l)} \right)^2 + \gamma_1^2 + 2\gamma_2^2 \right] \cdot \mu_i^{(l+1)} - \gamma_2^2 \cdot \mu_{i+1}^{(l+1)} = \gamma_1^2 \gamma_0, i = 3, ..., M - 1; \n- \gamma_2^2 \cdot \mu_{M-1}^{(l+1)} + \left[ \left( \varphi_M^{(l)} - \varphi_{M-1}^{(l)} \right)^2 + \gamma_1^2 + 2\gamma_2^2 \right] \cdot \mu_M^{(l+1)} = \gamma_1^2 \gamma_0.
$$
\n(4.12)

$$
\mu_i^{(l+1)} = \begin{cases}\n\mu_i^{(l+1)}, & \text{ecnu} \quad 0 \le \mu_i^{(l+1)} \le \gamma_0; \\
0, & \text{ecnu} \quad \mu_i^{(l+1)} < 0; \\
\gamma_0, & \text{ecnu} \quad \mu_i^{(l+1)} > \gamma_0.\n\end{cases}
$$
\n(4.13)

$$
\gamma_0 = \sqrt{\alpha_W} \tag{4.14}
$$

Условием прекрашения итераций является одновременное выполнение условий:

$$
\frac{\|\mu^{(l)} - \mu^{(l-1)}\|}{\|\mu^{(l)}\|} \leq \varepsilon \; ; \; \frac{\|\varphi^{(l)} - \varphi^{(l-1)}\|}{\|\varphi^{(l)}\|} \leq \varepsilon \; , \tag{4.15}
$$

где  $\varepsilon$  – достаточно малая величина – порядка  $10^{-4} \div 10^{-3}$ . В качестве начального значения  $\mu^{(0)}$  примем вектор с проекциями

$$
\mu_i^{(0)} = \frac{\sqrt{\alpha_W}}{2}, \quad i = 2, ..., M,
$$
\n(4.16)

где  $\alpha_w$  – оценка  $\alpha_{\text{opt}}$  по критерию оптимальности (см. п. 3.1).

Значения  $\gamma_1$  и  $\gamma_2$  в системе (4.12) равны:  $\gamma_1 = 5$ ,  $\gamma_2 = 0.5$ 

### Задание 4.1.

формулам  $(4.11)$  -  $(4.16)$  построить  $\Pi$ <sub>o</sub> локальное регуляризованное решение, используя найденное в лабораторной работе №3 (см. задание 3.1) глобальное регуляризованное решение.

# Практическое занятие №5

Дескриптивные алгоритмы решения СЛАУ

# 8 5.1. Глобальный дескриптивный регуляризирующий алгоритм

Пусть вектор решения  $\varphi$  принадлежит выпуклому множеству Ф, задаваемому системой линейных неравенств:

$$
G\varphi \le g \tag{5.1}
$$

гле  $G$  – матрица ограничений размером  $L \times M$ :  $g$  – вектор размерности L. Ограничения (5.1) определяют допустимое множество векторов  $\varphi$ , из которых должен находиться вектор регуляризированного решения. Например, для условия неотрицательности проекций вектора  $\varphi$  ( $\varphi$ ,  $\geq 0$ ,  $i = 1, 2, ..., M$ ) система неравенств (5.1) преобразуется к виду

$$
-I_{M \times M} \cdot \varphi \le 0_M , \qquad (5.3)
$$

здесь  $I_{M \times M}$  – единичная матрица;  $0_M$  – нулевой вектор.

В этом случае искомый вектор  $\varphi_{\alpha}^*$ , будет являться решением следующей задачи квадратичного программирования:

$$
\inf \left[ \left\| \tilde{f} - K \varphi \right\|_{C_{\eta}^{-1}}^{2} + \alpha \left\| \varphi \right\|_{W_{\varphi}}^{2} \right] \tag{5.3}
$$

при ограничениях  $G\varphi \leq g$ .

Для приведения исходной задачи к двойственной вновь запишем диагональную матрицу  $R_{n\alpha}$  (см. (2.49)):

$$
R_{\rho\alpha} = diag\{r_1(\alpha), r_2(\alpha), \dots, r_p(\alpha)\}\tag{5.4}
$$

размером  $p \times p$  с элементами

$$
r_j(\alpha) = \frac{\lambda_j}{\lambda_j^2 + \alpha m(\lambda_j)}, \quad j = 1, \dots, p \tag{5.5}
$$

где *р* – ранг матрицы, и введем вектор  $z_p = |y_1, y_2, ..., y_p|^T$ , составленный из первых р проекций вектора  $y = U^T C_n^{-1/2} \tilde{f}$ .

Тогда регуляризированное решение  $\varphi_{\alpha}$ , доставляющее минимум функционалу (5.3) с матрицей

$$
W_{\varphi} = V_p \, diag\{m(\lambda_1), ..., m(\lambda_p)\} V_p^T,
$$

определяется как  $\varphi_{\alpha} = V_n x_{\alpha}$ , где  $V_n$  – матрица размером  $M \times p$ , составленная из  $p$  первых столбцов матрицы  $V$ . Вектор

$$
x_{\alpha} = R_{p\alpha} z_p , \qquad (5.5)
$$

состоящий из р проекций, доставляет минимум функционалу:

$$
F_{\alpha}(x) = x^T R_{\rho \alpha}^{-1} x - 2x^T z_{\rho} + const.
$$
 (5.6)

Введя обозначения  $D_{pq} = 2R_{pq}^{-1}$ ,  $d_p = -2z_p$ , с учетом  $\varphi_a = V_p x_q$  и ограничений (5.1), приходим к задаче квадратичного программирования, а именно:

**Задача** А. Найти вектор  $x_{\alpha}^{*}$  размерности М, доставляющий минимум функционалу

$$
F_{\alpha}(x) = \frac{1}{2}x^T D_{\rho\alpha} x + x^T d_{\rho} + const
$$
 (5.7)

при ограничении

$$
GV_{p}x \le g. \tag{5.8}
$$

Двойственная по Лагранжу задача формулируется следующим образом:

Задача В. Найти вектор  $\mu^*$  размерности L, доставляющий минимум функционалу

$$
\tilde{\psi}_{\alpha}(\mu) = \frac{1}{4} \mu^{T} G V_{p} R_{\alpha} V_{p}^{T} G^{T} \mu - \mu^{T} (-g + G V_{p} x_{\alpha}) + const \ (4.1.15)
$$

при ограничении

 $(5.9)$  $\mu \geq 0$ ,

Решение задачи В можно осуществить используя известные алгоритмы квадратичного программирования.

После вычисления  $\mu^*$  решение  $x^*_{\alpha}$  задачи А находится из выражения

$$
x_{\alpha}^{*} = x_{\alpha} - \frac{1}{2} R_{\rho\alpha} V_{p}^{T} G^{T} \mu^{*}
$$
 (5.10)

и состоит из двух слагаемых: регуляризированного решения  $x_{\alpha}$ (5.5), полученного безусловной минимизацией функционала (5.6), и вектора, зависящего от решения  $\mu^*$  двойственной задачи *В*. Очевидно, что если  $\mu^* = 0$ , то  $x^*_{\alpha} = x_{\alpha}$ .

Вектор дескриптивного решения находится как

$$
\varphi_{\alpha}^* = V_p x_{\alpha}^* \,. \tag{5.11}
$$

Таким образом, построение дескриптивного решения  $\varphi_{\alpha}^*$ можно представить следующими шагами:

• выполнение сингулярного разложения  $C_n^{-1/2} K = U \Lambda V^T$ , где  $V_n = \sigma_n^2 C_n$ ,  $\lambda_i$  – сингулярные числа,  $U, V$  – ортогональные матрицы;

• вычисление вектора  $x_a$  из условия минимума функционала  $F_{\alpha}(x)$  (cm. (5.5)), r.e.

$$
x_{\alpha} = diag\left\{\frac{\lambda_1}{\lambda_1^2 + \alpha m(\lambda_1)}, \dots, \frac{\lambda_p}{\lambda_M^2 + \alpha m(\lambda_p)}\right\} \cdot z_p, \qquad (5.12)
$$

где  $p -$  ранг матрицы системы. При этом вектор  $\alpha$ осуществляется одним из способов, описанных в лабораторной работе  $N_2$ 3;

• проверка ограничений задачи (5.8). Если ограничения (5.8) выполняются, то  $x^*_{\alpha} = x_{\alpha}$ ;

• если ограничения  $(5.8)$  не выполняются, то решение вариационной задачи В;

• формирование вектора  $x_{\alpha}^{*}$ , определяемого выражением  $(5.10);$ 

• вычисление вектора дескриптивного решения (5.11).

# Задание 5.1.

Построить дескриптивный алгоритм решения СЛАУ.

Обратиться к выполненному заданию 3.1. Задать ограничения на искомое решение и найти глобальное регуляризованное решение. удовлетворяющее заданным ограничениям.

#### § 5.2. Локальный дескриптивный регуляризирующий алгоритм

Запишем оптимальное решение (см. (2.18)) для 1-й итерации

$$
x_s^{(l)} = R_{ps}^{(l)} z_p, \qquad l = 0, 1, 2, \dots \tag{5.13}
$$

где диагональная матрица  $R_{pS}^{(l)}$  (см. (2.19))

$$
R_{pS}^{(l)} = diag\{r_{S_1}^{(l)}, r_{S_2}^{(l)}, ..., r_{S_p}^{(l)}\}
$$
\n(5.14)

размером  $p \times p$  имеет элементы

$$
r_{S_j}^{(l)} = \frac{1}{\lambda_j (1 + \hat{S}_j^{(l)})}, \ j = 1, ..., p \,, \tag{5.15}
$$

а вектор  $z_p = |\tilde{y}_1, \tilde{y}_2, ..., \tilde{y}_p|^T$  составлен из первых  $p$  проекций Bektopa  $\tilde{y} = U^T C_n^{-1/2} \tilde{f}$ .

Величины  $\widehat{S}_i^{(l)}$  определяются следующим выражением:

$$
\widehat{S}_{j}^{(l+1)} = \begin{cases}\nS_{j,1}^{*(l)}, & ecnu & \widetilde{S}_{j} \le 1/4 & u & 0 \le S_{j}^{(l)} < S_{j,2}^{*(l)}, \\
S_{j,2}^{*(l)}, & ecnu & \widetilde{S}_{j} \le 1/4 & u & S_{j}^{(l)} = S_{j,2}^{*(l)}; \\
0, & ecnu & \widetilde{S}_{j} \le 1/4 & u & S_{j}^{(l)} > S_{j,2}^{*(l)}; \\
0, & ecnu & \widetilde{S}_{j} > 1/4.\n\end{cases}
$$
\n(5.16)

Здесь  $S_{i,1}^{*(l)}$  и  $S_{i,2}^{*(l)}$  определяются как корни квадратного уравнения

$$
\left(S_j^{*(l)}\right)^2 + \left(2 - \frac{1}{\tilde{S}_j}\right) S_j^{*(l)} + 1 = 0\,,\tag{5.17}
$$

при этом  $S_{i1}^{*(l)} \leq S_{i2}^{*(l)}$ . В формулах (5.19) и (5.20) введены величины:

$$
\tilde{S}_j = \sigma_\eta^2 / \tilde{y}_j^2, \ S_j^{(l)} = \sigma_\eta^2 / (\lambda_j x_j^{(l)})^2, j = 1, ..., p,
$$
\n(5.18)

где  $x_i^{(l)}$  – проекции вектора  $x^{(0)} = V_n^T \varphi^{(0)}$ . В качестве  $\varphi^{(0)}$ будем «стартового» решения использовать регуляризированное решение  $\varphi_{\alpha}$ , построенное при  $\alpha = \alpha_w$ . Итерационный процесс прекращаем при одновременном

выполнении условий:

$$
\frac{\left\|\left|\left|\hat{S}^{(l)} - \hat{S}^{(l-1)}\right|\right\|}{\left\|\left|\left|\hat{S}^{(l)}\right|\right\|} \leq \varepsilon \; ; \; \frac{\left\|{\left|x_{S}^{(l)} - x_{S}^{(l-1)}\right|}\right\|}{\left\|{\left|x_{S}^{(l)}\right\|}\right\|} \leq \varepsilon \; , \tag{5.19}
$$

где  $\varepsilon$  – достаточно малая величина – порядка  $10^{-4} \div 10^{-3}$ .

Введем обозначения:  $d_p = -2z_p$ ,  $D_{pS} = 2R_p^{-1}$ . С учетом  $\varphi_s = V_p x_s$ , приходим к следующей задаче квадратичного программирования:

Задача А. Найти вектор  $x_s^*$  размерности р, доставляющий минимум функционалу

$$
F_S(x) = \frac{1}{2} x^T D_{\rho S} x + x^T d_{\rho} + const
$$
 (5.20)

при ограничении

$$
GV_p^T x_s \le g\,. \tag{5.21}
$$

Для данной прямой задачи сформулируем двойственную по Лагранжу задачу

Задача В. Найти вектор  $\mu^*$  размерности L, доставляющий минимум

$$
\tilde{\psi}_S(\mu) = \frac{1}{4} \mu^T G V_p R_{pS} V_p^T G^T \mu - \mu^T (-g + G V_p x_S) + const \quad (5.22)
$$

при ограничении

$$
\mu \ge 0_L. \tag{5.23}
$$

данную задачу Решая методами математического программирования, находим вектор  $\mu^*$  и вектор

$$
x_{S}^{*} = x_{S} - \frac{1}{2} R_{\rho S} V_{\rho}^{T} G^{T} \mu , \qquad (5.24)
$$

где  $x_s$  определяется из (5.16). Очевидно, что если  $\mu^* = 0$ , то  $x_{\rm s}^* = x_{\rm s}$ .

Таким образом, построение дескриптивного локального  $\varphi_{\rm c}^*$ , регуляризированного решения удовлетворяющего ограничениям  $G\varphi \leq g$ , можно представить следующими этапами:

• вычисляется вектор  $x_{s}$  локального регуляризированного решения (см. (5.13)), удовлетворяющий ограничениям (5.19);

- проверяются ограничения  $GV_{n}x_{s} \leq g$ ;
- если эти ограничения выполняются, то  $x_s^* = x_s$ ;

• если ограничения нарушаются, то находится решение  $\mu^*$ двойственной задачи (5.22), (5.23) и вычисляется вектор  $x_{s}^{*}$  по формуле (5.24);

• строится вектор решения

$$
\varphi_S^* = V_p x_S^* \,. \tag{5.25}
$$

Задание 5.2.

Построить локальный дескриптивный алгоритм решения СЛАУ. Обратиться к заданию 5.1.

#### Литература

1. Воскобойников Ю.Е., Мицель А.А. Современные проблемы прикладной математики. Часть 1. Лекционный курс: учебное пособие/ Томский гос. ун-т систем управления и радиоэлектроники (ТУСУР). - Томск: 2016. - 136 с.